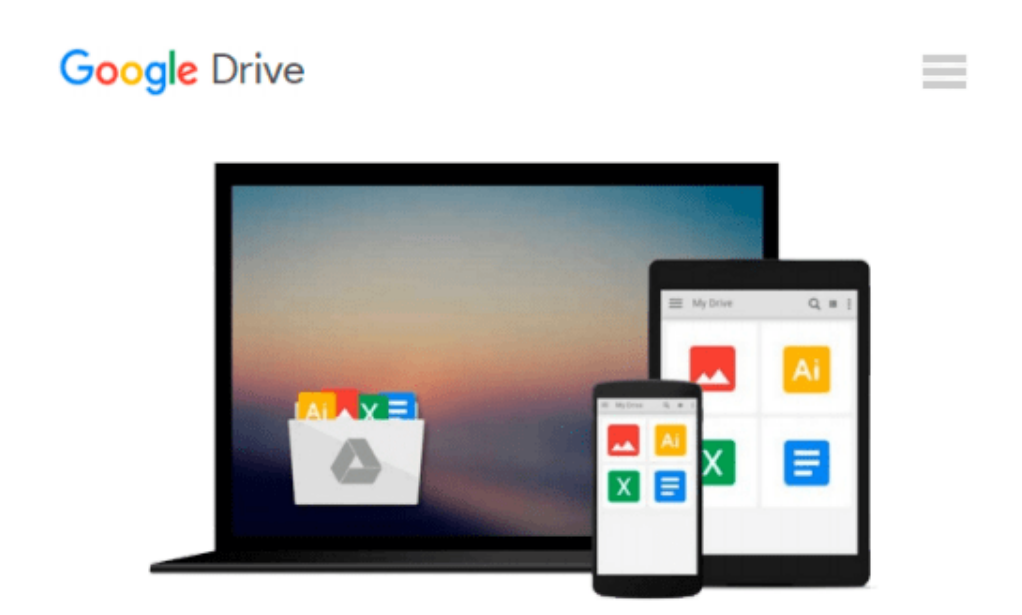

# **[(Beginning Kinect Programming with the Microsoft Kinect SDK)] [Author: Jarrett Webb] published on (March, 2012)**

*Jarrett Webb*

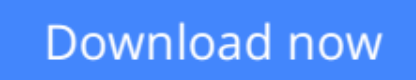

[Click here](http://bookengine.site/go/read.php?id=B00EEHX07U) if your download doesn"t start automatically

### **[(Beginning Kinect Programming with the Microsoft Kinect SDK)] [Author: Jarrett Webb] published on (March, 2012)**

Jarrett Webb

### **[(Beginning Kinect Programming with the Microsoft Kinect SDK)] [Author: Jarrett Webb] published on (March, 2012)** Jarrett Webb

Beginning Kinect Programming with the Microsoft Kinect SDK gets you up and running developing Kinect applications for your PC using Microsoft tools and the official SDK. You will have a working Kinect program by the end of the first chapter! The following chapters will open up the secrets of three-dimensional vision, skeleton tracking, audio through the Kinect, and more. Examples illustrate the concepts in the form of simple games that react to your body movements. The result is a fun read that helps you learn one of the hottest technologies out there today. Beginning Kinect Programming with the Microsoft Kinect SDK also provides building blocks and ideas for mashing up the Kinect with other technologies to create art, interactive games, 3D models and enhanced office automation. You'll learn the fundamental code basic to almost all Kinect applications. You'll learn to integrate that code with other tools and manipulate data to create amazing Kinect applications. Beginning Kinect Programming with the Microsoft Kinect SDK is your gateway into the exciting world of three-dimensional, real-time computer interaction. \* Helps you create a proper development environment for Kinect applications. \* Covers the basics of three-dimensional vision, skeleton tracking, gesture recognition, and audio \* Provides fun examples that keep you engaged and learning What you'll learn \* Create a proper development environment \* Work with data streams from the Kinect sensor \* Use skeleton-tracking for interactive applications \* Build speech-aware applications \* Develop simple, Kinect-based games for the PC \* Learn the underlying math involved in three-dimensional programming Who this book is for Beginning Kinect Programming with the Microsoft Kinect SDK is for Microsoft developers who want to learn to program for the newest and coolest Microsoft input device. The book assumes familiarity, but not expertise, with WPF and C#. Developers will be able to use their current knowledge and experienc

**[Download](http://bookengine.site/go/read.php?id=B00EEHX07U)** [\[\(Beginning Kinect Programming with the Microsoft ...pdf](http://bookengine.site/go/read.php?id=B00EEHX07U)

**E** [Read Online](http://bookengine.site/go/read.php?id=B00EEHX07U) [\[\(Beginning Kinect Programming with the Microsof ...pdf](http://bookengine.site/go/read.php?id=B00EEHX07U)

#### **From reader reviews:**

#### **Patrick Sherman:**

Why don't make it to become your habit? Right now, try to prepare your time to do the important action, like looking for your favorite reserve and reading a reserve. Beside you can solve your problem; you can add your knowledge by the book entitled [(Beginning Kinect Programming with the Microsoft Kinect SDK)] [Author: Jarrett Webb] published on (March, 2012). Try to face the book [(Beginning Kinect Programming with the Microsoft Kinect SDK)] [Author: Jarrett Webb] published on (March, 2012) as your pal. It means that it can being your friend when you really feel alone and beside those of course make you smarter than in the past. Yeah, it is very fortuned for you. The book makes you more confidence because you can know anything by the book. So , let us make new experience as well as knowledge with this book.

#### **Elvis Harris:**

Have you spare time to get a day? What do you do when you have much more or little spare time? Yes, you can choose the suitable activity for spend your time. Any person spent their spare time to take a move, shopping, or went to the particular Mall. How about open or even read a book entitled [(Beginning Kinect Programming with the Microsoft Kinect SDK)] [Author: Jarrett Webb] published on (March, 2012)? Maybe it is to be best activity for you. You already know beside you can spend your time using your favorite's book, you can better than before. Do you agree with the opinion or you have additional opinion?

#### **Ester Beckles:**

Hey guys, do you really wants to finds a new book to study? May be the book with the headline [(Beginning Kinect Programming with the Microsoft Kinect SDK)] [Author: Jarrett Webb] published on (March, 2012) suitable to you? The book was written by renowned writer in this era. Typically the book untitled [(Beginning Kinect Programming with the Microsoft Kinect SDK)] [Author: Jarrett Webb] published on (March, 2012)is the one of several books that everyone read now. This kind of book was inspired a lot of people in the world. When you read this guide you will enter the new age that you ever know prior to. The author explained their thought in the simple way, thus all of people can easily to be aware of the core of this e-book. This book will give you a lots of information about this world now. So that you can see the represented of the world on this book.

#### **Melinda McKinney:**

As a university student exactly feel bored to reading. If their teacher inquired them to go to the library as well as to make summary for some guide, they are complained. Just little students that has reading's heart or real their leisure activity. They just do what the teacher want, like asked to go to the library. They go to right now there but nothing reading really. Any students feel that looking at is not important, boring and also can't see colorful photographs on there. Yeah, it is to get complicated. Book is very important for you. As we know that on this era, many ways to get whatever you want. Likewise word says, many ways to reach

Chinese's country. Therefore , this [(Beginning Kinect Programming with the Microsoft Kinect SDK)] [Author: Jarrett Webb] published on (March, 2012) can make you experience more interested to read.

# **Download and Read Online [(Beginning Kinect Programming with the Microsoft Kinect SDK)] [Author: Jarrett Webb] published on (March, 2012) Jarrett Webb #EN1ZVJYLF9M**

# **Read [(Beginning Kinect Programming with the Microsoft Kinect SDK)] [Author: Jarrett Webb] published on (March, 2012) by Jarrett Webb for online ebook**

[(Beginning Kinect Programming with the Microsoft Kinect SDK)] [Author: Jarrett Webb] published on (March, 2012) by Jarrett Webb Free PDF d0wnl0ad, audio books, books to read, good books to read, cheap books, good books, online books, books online, book reviews epub, read books online, books to read online, online library, greatbooks to read, PDF best books to read, top books to read [(Beginning Kinect Programming with the Microsoft Kinect SDK)] [Author: Jarrett Webb] published on (March, 2012) by Jarrett Webb books to read online.

### **Online [(Beginning Kinect Programming with the Microsoft Kinect SDK)] [Author: Jarrett Webb] published on (March, 2012) by Jarrett Webb ebook PDF download**

**[(Beginning Kinect Programming with the Microsoft Kinect SDK)] [Author: Jarrett Webb] published on (March, 2012) by Jarrett Webb Doc**

**[(Beginning Kinect Programming with the Microsoft Kinect SDK)] [Author: Jarrett Webb] published on (March, 2012) by Jarrett Webb Mobipocket**

**[(Beginning Kinect Programming with the Microsoft Kinect SDK)] [Author: Jarrett Webb] published on (March, 2012) by Jarrett Webb EPub**